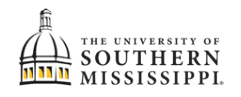

## **Enrollment Dates**

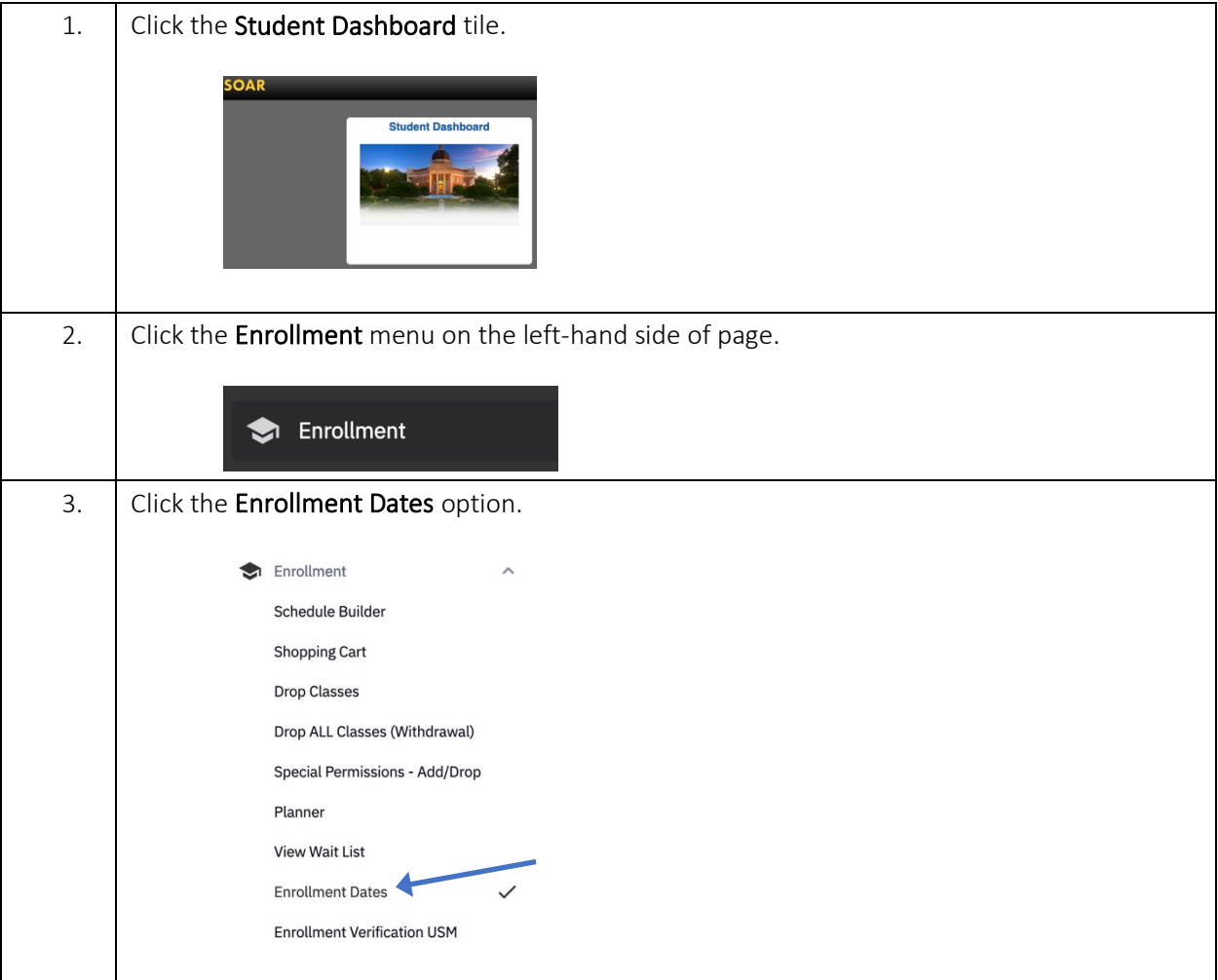